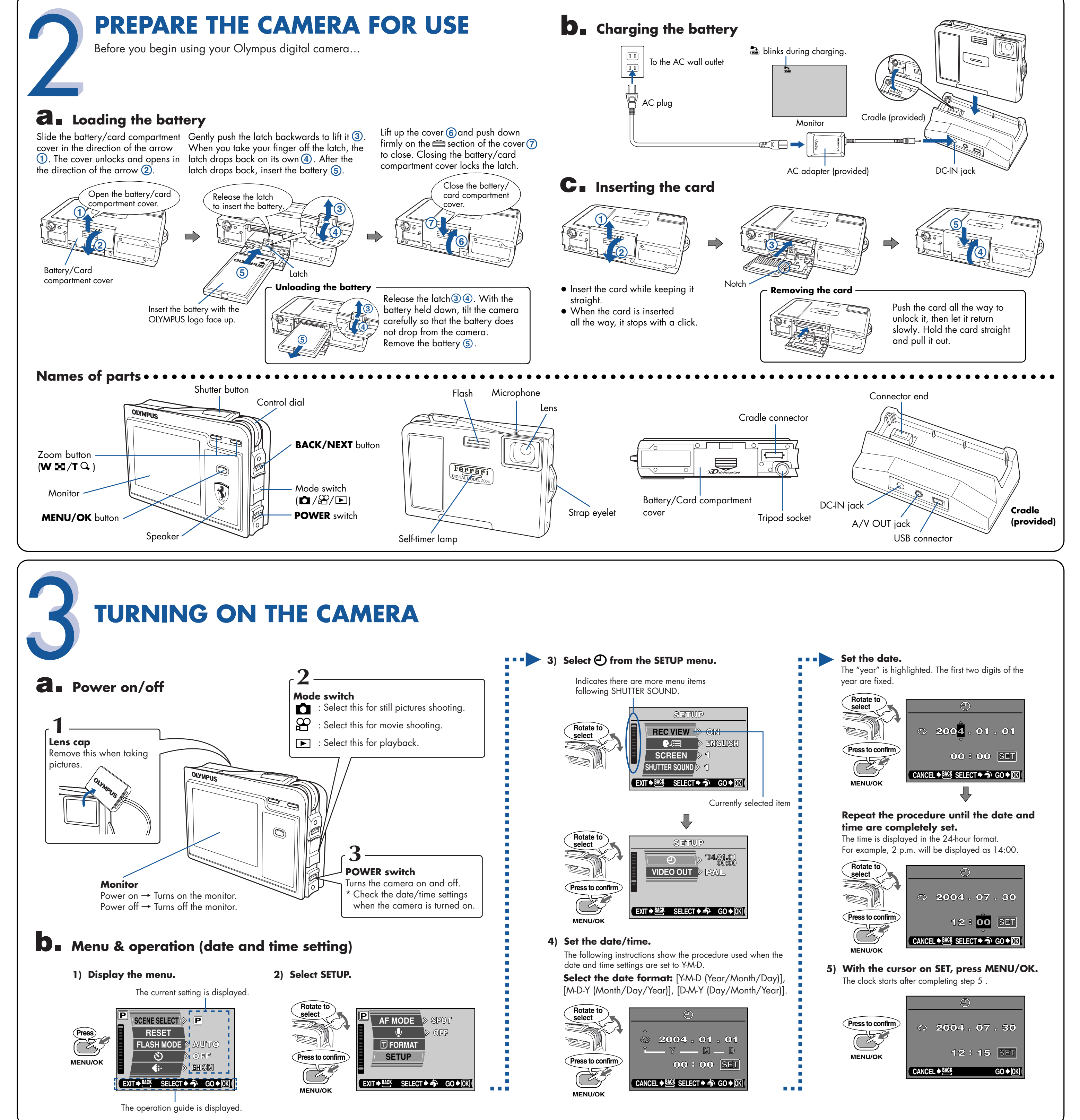

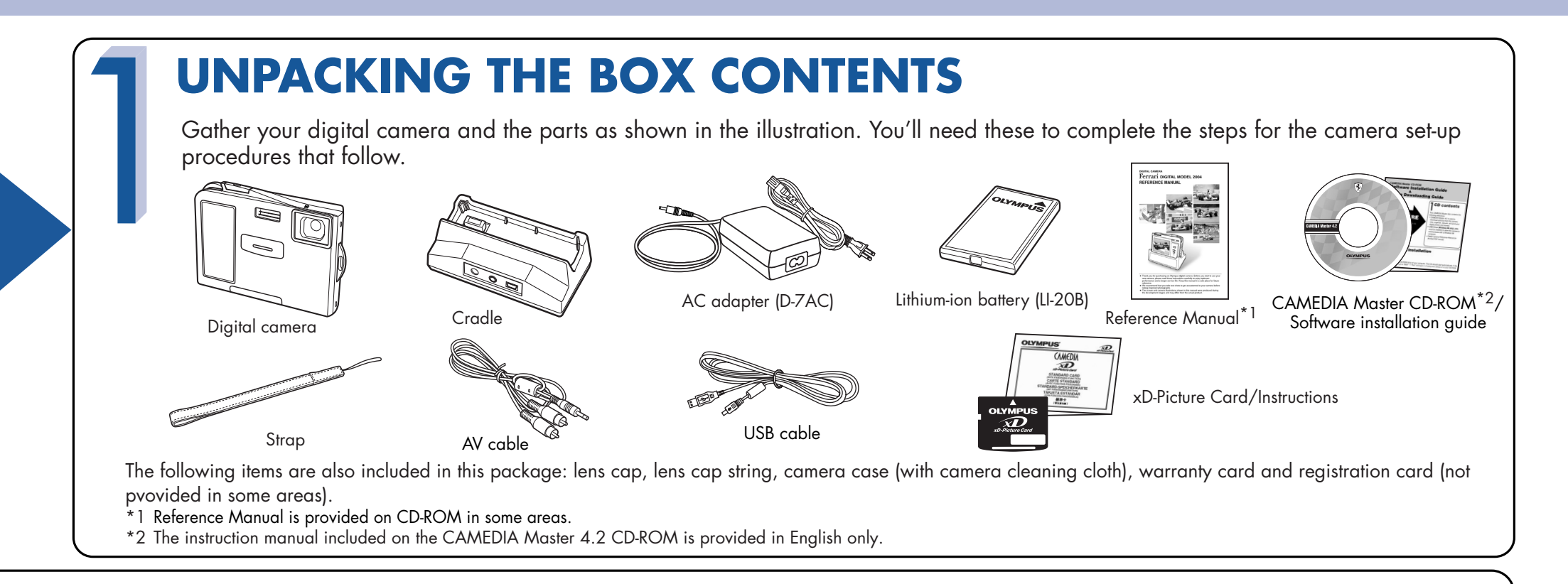

# **QuickStart Guide** Survapus America Inc. Survaller Drive, Melville, Survaller Drive, Melville, Survaller Drive, Melville, Survaller Drive, Melville, Survaller Drive, Melville, Survaller Drive, Melville, Survaller Drive, Me VT926801

## Ferrari DIGITAL MODEL 2004

**Olympus Europa GmbH** Wendenstrasse 14-18, 20097 Hamburg, Germany http://www.olympus-europa.com

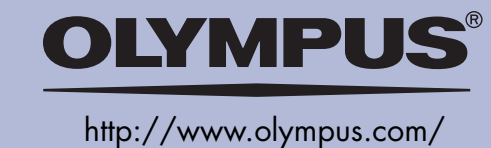

**OLYMPUS AMERICA INC.** Two Corporate Center Drive, Melville, NY 11747-3157, U.S.A. http://www.olympusamerica.com/support

**START HERE**

It is strongly recommended that you follow these step-by-step numbered instructions to set up and quickly begin using your new Digital Camera.

For more detailed instructions on advanced features,

\*1 Reference Manual is provided on CD-ROM in some

please refer to the Reference Manual<sup>\*1</sup>.

areas.

**a. Turning on the camera in the**  play **F** mode

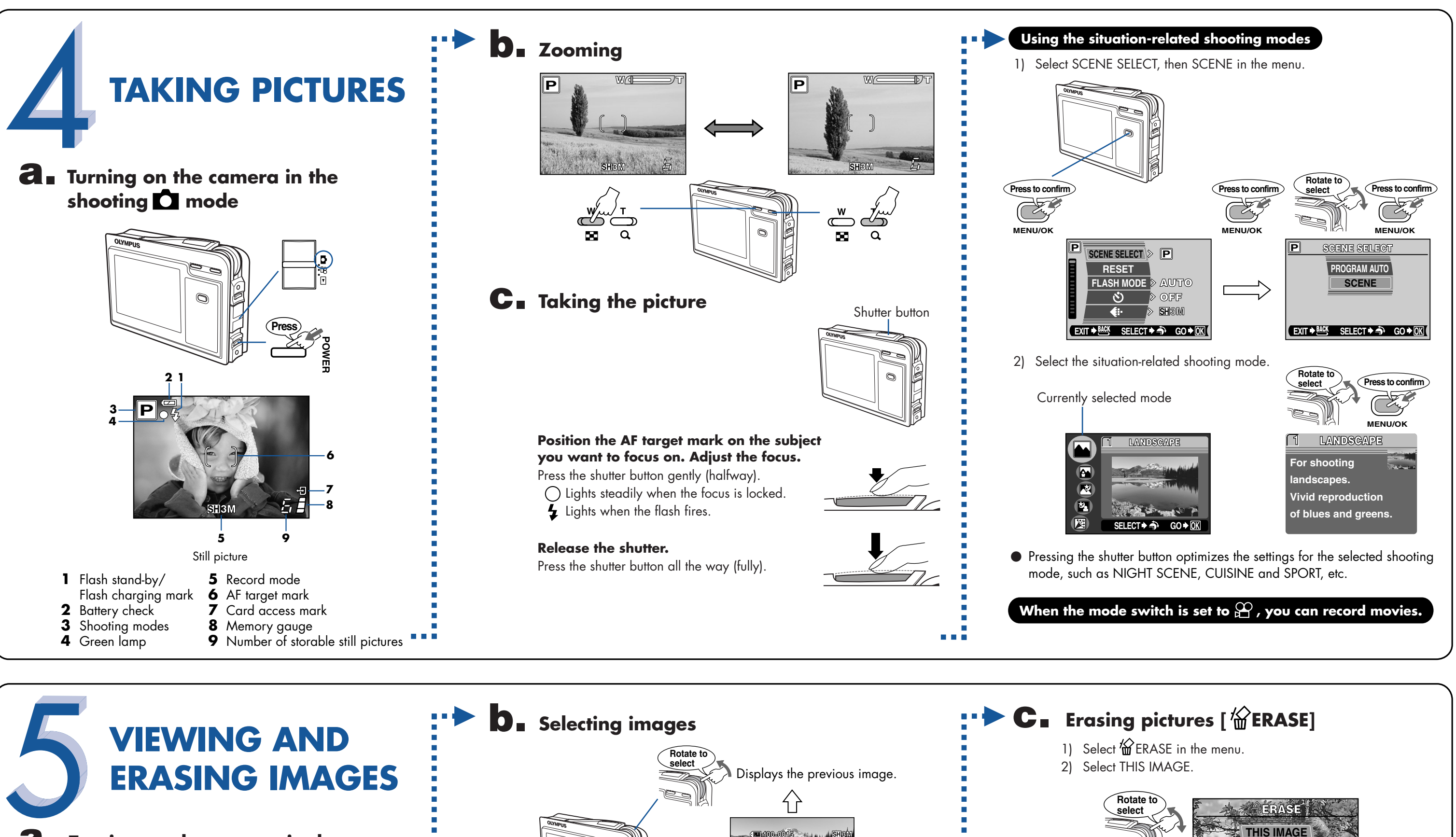

### **For details on the camera's features and operations...**

**Refer to the Reference Manual.**

**SALE**  $\overline{u}$ 

g an Olympus digital cumma. Behm you start to<br>d these instructions coroluly to onjoy optimum

- More than 20 scene modes to suit a wide range of shooting situations.
- Movie recording capability.
- Telephoto shooting with optical zoom and digital zoom.
- Direct printing on a PictBridge-compatible printer. ● Image can be transferred to a computer for editing and storage.
- Image management for grouping photos or creating photo albums.

## **Viewing images shot on a PC...**

**The provided software CD includes Olympus CAMEDIA Master software for viewing and editing images.** 

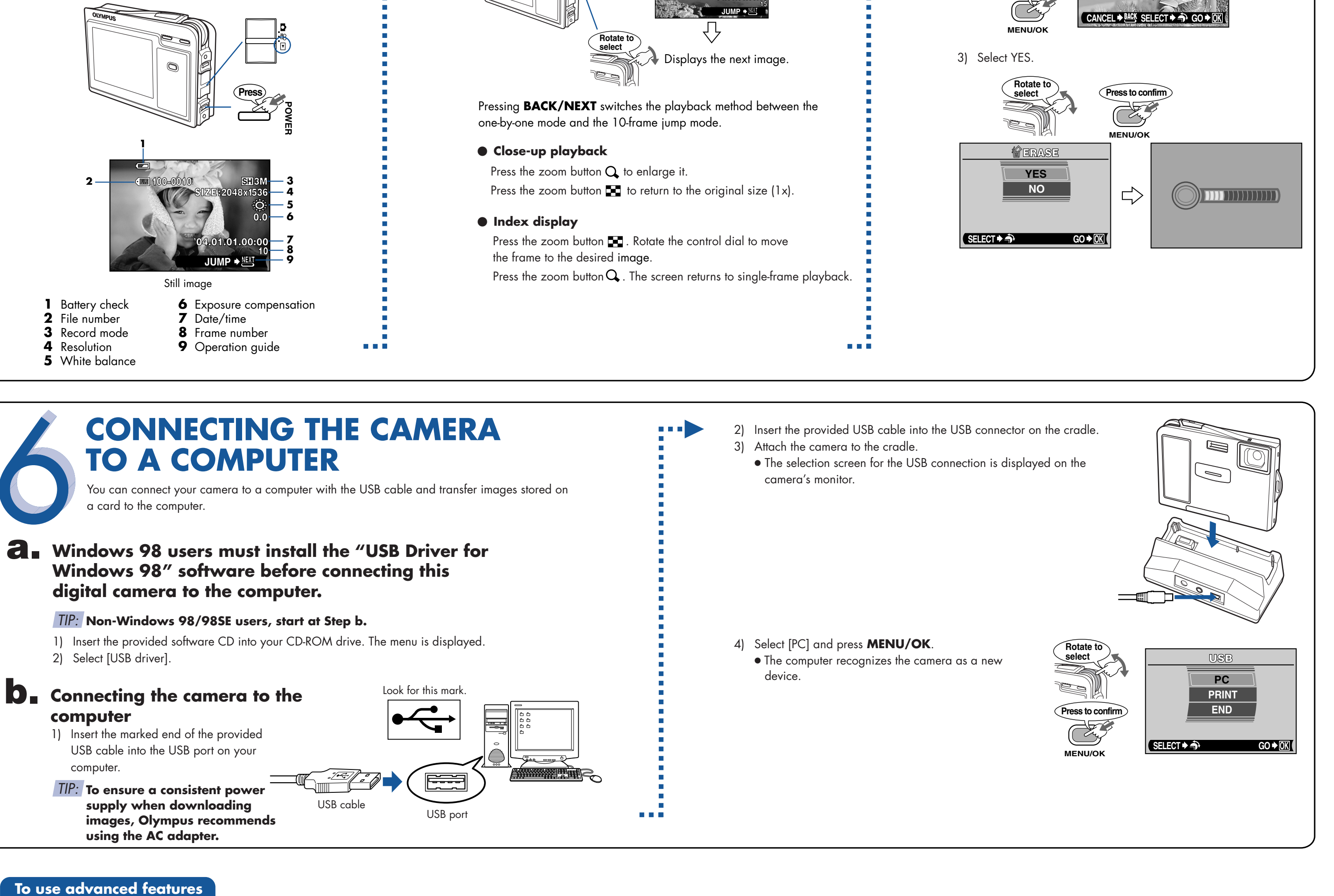

- - Install "CAMEDIA Master".
	- Complete the on-line user registration. Make sure that your PC is communicating with the Internet before submitting the registration.
	- "Ferrari Photo Collection" is included with CAMEDIA Master.
	- Makes it easy to edit your digital photos.

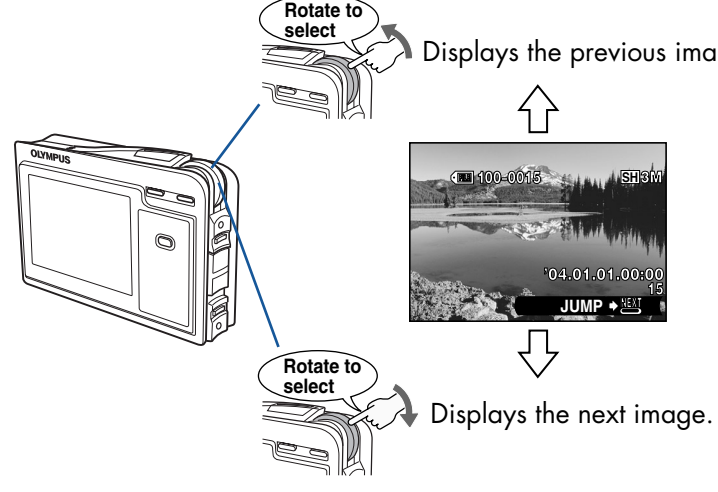

- 
- 
- 

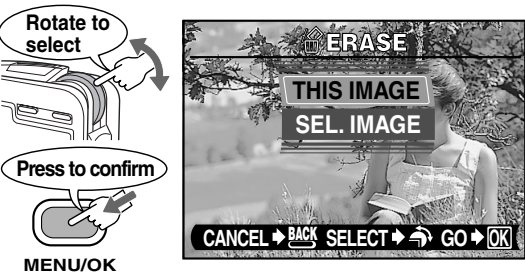

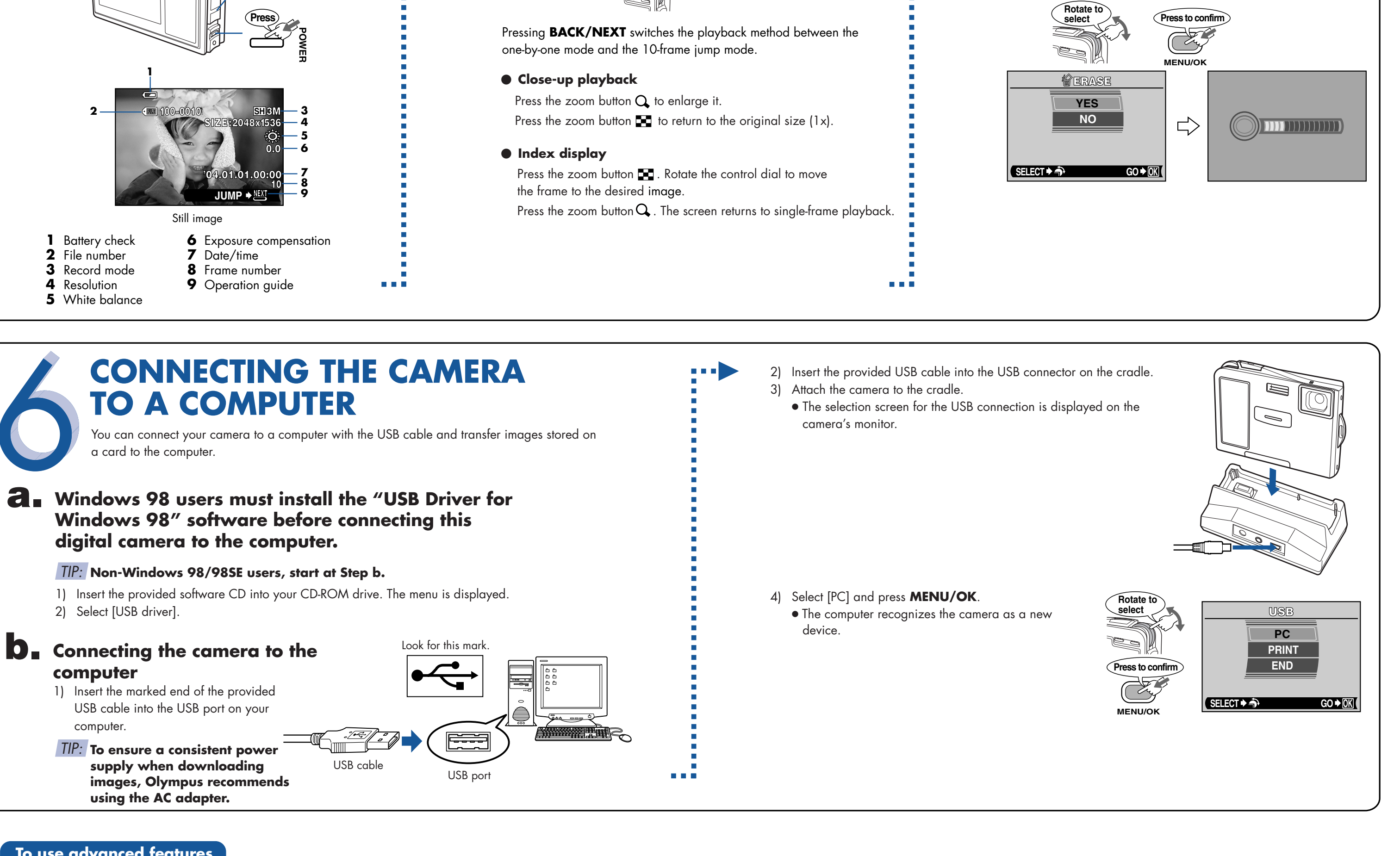